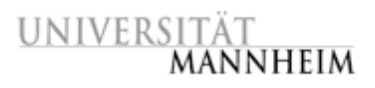

# **Literatur- und Informationsrecherche für die Mathematik-Abschlussarbeit**

Dr. Philipp Zumstein Fachreferent für Mathematik und Informatik Universitätsbibliothek Mannheim [philipp.zumstein@bib.uni-mannheim.de](mailto:philipp.zumstein@bib.uni-mannheim.de)

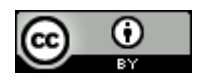

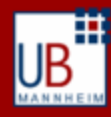

### **Verankerung des Kurses**

- Vorlesungen, Übungen, Seminare: gemacht
- Prüfungen, ECTS-Punkte

MANNHFIM

 $\rightarrow$ 

 $\rightarrow$ 

- jetzt: Bachelorarbeit, Masterarbeit, Diplomarbeit
- Abschlussarbeit ist mehr als eine größere Übungsaufgabe
- **E** eigenes wissenschaftliches Arbeiten und Schreiben
- Literatur- und Informationsrecherche: hier
- fachspezifisches Arbeiten: Betreuer bzw. Prof.
- Arbeit schreiben  $\rightarrow$  LaTeX-Kurs (RZ in der vorlesungsfreien Zeit) bzw. Bücher zum Selbststudium

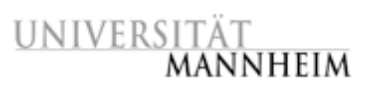

# **Übersicht**

- 90 Minuten
- Vortrag + kleine Übungen
- **EXAMELE ECTS-Punkte**
- **Example Prüfung**
- **Folien: [Fachinformationen Mathematik / Informatik](http://www.ub.uni-mannheim.de/44.html)**
- Fragen und Wünsche sind jederzeit erwünscht.
- **Stimmungsbild: Wer hat bereits begonnen mit der** Bachelorarbeit? – Betreuer/Prof?– Themen? – Wünsche für den Kurs?

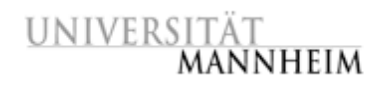

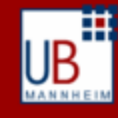

### **Literaturrecherche: Suche nach Büchern**

Bibliothekskatalog: [Primo](http://www.bib.uni-mannheim.de/133.html?&no_cache=1) (UB-Bestand):

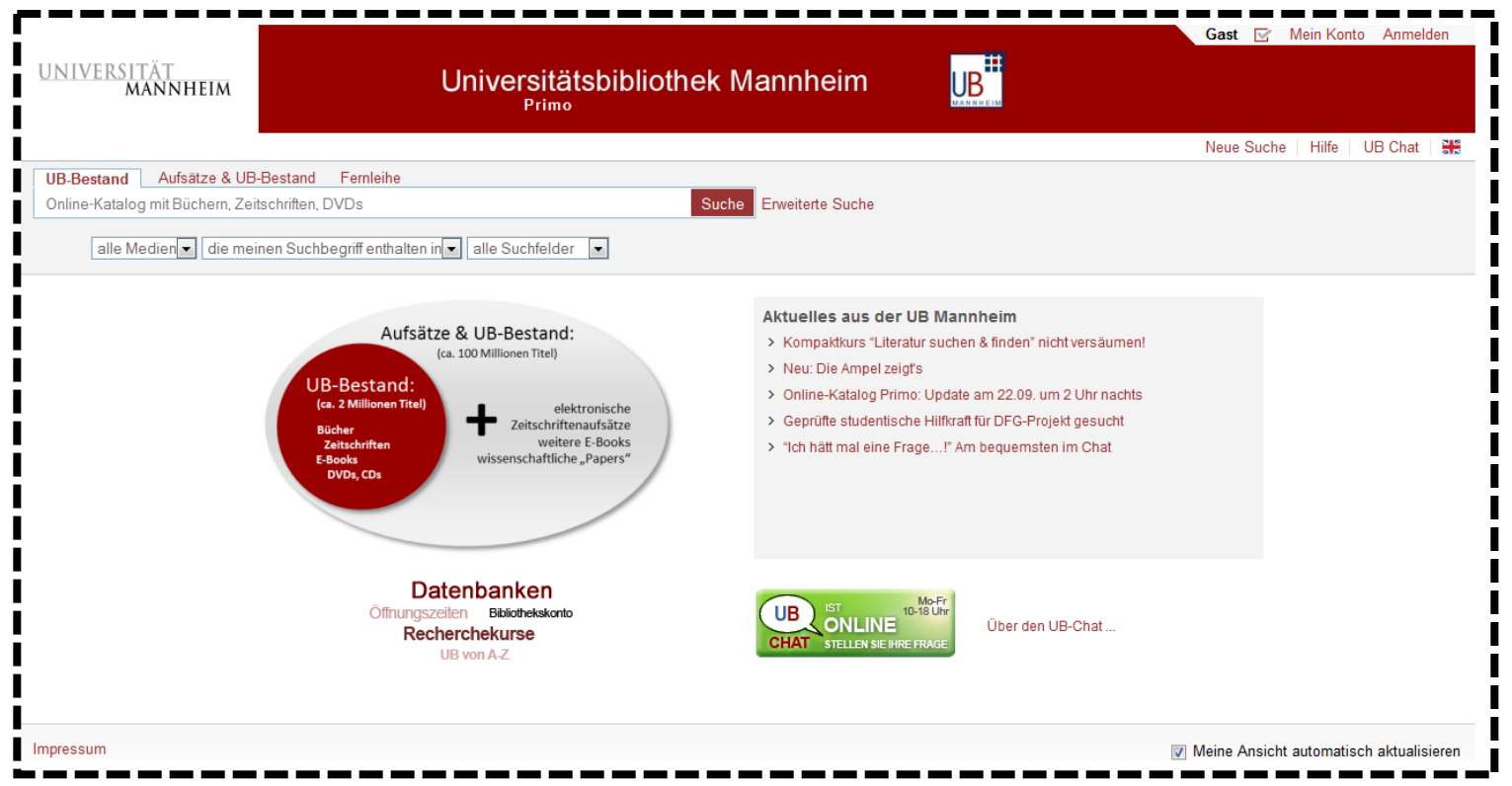

**[Primo-Tutorial](http://www.bib.uni-mannheim.de/fileadmin/elearning/primo/index.html)** 

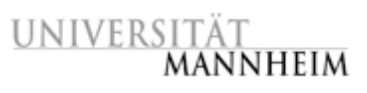

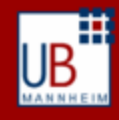

## **Übung (Primo, Funktionalität, Modalitäten)**

- 1. Wie viele Bücher der Reihe "Use R!" gibt es in Primo, die elektronisch verfügbar sind?
- 2. Suchen Sie im Feld RVK nach SK 970 und betrachten Sie die Treffermenge. Welche sachliche Klassifikation könnte sich hinter der Stelle SK 970 verbergen?
- 3. Wie viele Bücher über Funktionentheorie können Sie nach Hause ausleihen?
- 4. Welche Vorteile hat es sich bei Primo persönlich anzumelden?
- 5. Wo finden Sie Informationen über das Kopieren und Drucken an der UB?

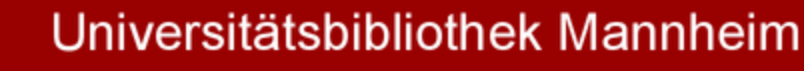

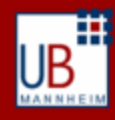

### **Literaturrecherche: Suche nach Artikeln**

- Bibliothekskatalog: [Primo](http://www.bib.uni-mannheim.de/133.html?&no_cache=1) (Aufsätze & UB Bestand)
- Datenbanken

**MANNHEIM** 

UNIVERSITA

- Mathematik
	- [Zentralblatt MATH](http://www.zbmath.org/), [MathSciNet](http://www.ams.org/mathscinet/), [Fachinformationsdienst Mathematik](http://fidmath.de/)

AMERICAN MATHEMATICAL SOCIETY

MathSciNet **Mathematical Reviews** 

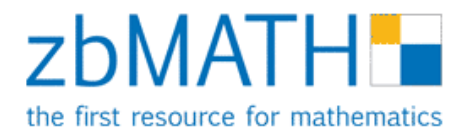

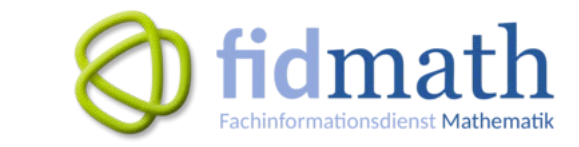

- oder über Verlagsanbebote: [Elsevier](http://www.sciencedirect.com/), [Springer,](http://link.springer.com/) [Wiley](http://onlinelibrary.wiley.com/), [AMS](http://www.ams.org/epubsearch/), [EMS](http://www.ems-ph.org/search.php)
- BWL/VWL : ABI, Business Source Premier, WISO
- (weitere Datenbanken über die Fachinformationsseiten der UB)
- …
- [Google Scholar ~](http://scholar.google.de/) Google eingeschränkt auf wissenschaftliche Dokumente

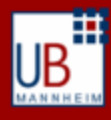

## **Übung (Datenbanken identifizieren)**

MANNHFIM

6. Recherchieren Sie Ihr Thema in verschiedenen Datenbanken und versuchen Sie sich einen Überblick über die Resultate zu machen. Welche Datenbanken erscheinen Ihnen am vielversprechendsten zu sein für Ihre Recherche? (Sie werden später noch mehr Zeit haben für intensivere Recherchen.)

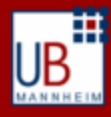

### **Suchstrategien**

**MANNHEIM** 

UNIVERSITA

- 1. Sprache, Synonyme, Formulierung der Suchanfrage
- 2. Boolesche Operatoren (AND, OR, NOT), Trunkierungen
- 3. Annotationen, Klassifikationen
- 4. Referenzen folgen

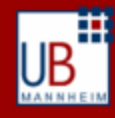

### **1. Sprache, Synonyme, Formulierungen**

- Sprache in der Forschungsliteratur meist Englisch
- Umgangssprache vs. Fachbegriffe

UNIVERSITA

- Grammatik (Einzahl vs. Mehrzahl, Fälle)
- Terme können durch mehrere Begriffe ausgedrückt werden (Synonyme)
- Z.B. Thema: Vorhersagen über Zeitreihen ökonomischer Daten mit Hilfe von neuronalen Netzen
	- Vorhersage  $\rightarrow$  forecast, prognosis, prophecy
	- $\blacksquare$  Zeitreihe  $\rightarrow$  time series
	- neuronales Netz  $\rightarrow$  neural network, neural networks

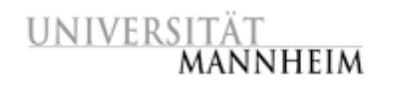

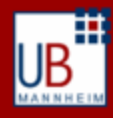

### **2. Boolsche Operatoren, Trunkierungen**

- datenbankspezifisch
- $\rightarrow$  AND  $\rightarrow$  Durchschnittsmenge
- $OR \rightarrow$  Vereinigungsmenge
- $\blacksquare$  NOT  $\rightarrow$  Komplement

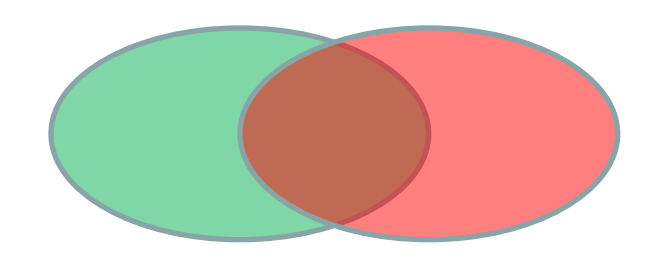

- **Trunkierungen:** 
	- häufig: <sup>\*</sup> oder ?
	- beliebig viele Zeichen (auch keines), mindestens ein Zeichen, genau ein Zeichen, …
- Phrasensuche (häufig "...")

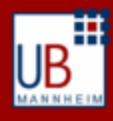

# **Übung**

**MANNHFIM** 

**UNIVERSIT** 

■ Überlegen Sie für Ihr Thema deutsche und englische Begriffe. Welche Begriffe bzw. Kombination von Begriffen funktionieren bei welchen Datenbanken am besten? Notieren Sie sich Ihre Resultate!

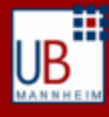

### **3. Schlagwörter, Klassifikationen**

- Schlagwörter (keywords)
	- freie Schlagwörter vs. normiertes Vokabular
- Klassifikationen

**MANNHFIM** 

**UNIVERSITAT** 

- Bibliothekarische Klassifikationen: RVK, DDC, …
- **Mathematical Subject Classification (MSC)** 
	- [MSC 2010](http://www.ams.org/mathscinet/msc/msc2010.html) und MSC 2000
	- Z.B. 62M10 Time series,… (Statistics) und 91B84 Economic time series analysis (Game theory, economic,…)
	- MathSciNet + Zentralblatt MATH
- Erschließungsproblem: Literatur ist nicht gleich gut mit Klassifikationen und Schlagwörter erschlossen
- Neue Suche nach Schlagwörtern/Klassifikation
- Suche einschränken auf Schlagwörter/Klassifikation

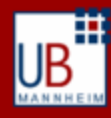

### **4. Referenzen folgen**

UNIVERSITA

- Literaturverzeichnis (rückwärts folgen)
	- Auf welche Quellen stützen sich die Autoren?
	- Mehr Informationen über einzelne Techniken
	- Weiterführende Literatur
- Wo wurde der vorliegende Artikel zitiert? (vorwärts folgen)
	- Datenbanken haben diese Informationen (mehr oder weniger) vollständig gespeichert
	- Was wurde aus einer Idee/Resultat?
	- Hat sich jemand mit den weiteren Fragen beschäftigt?
- Suchstrategie: Mehr Literatur durch folgen von Referenzen (vorwärts und rückwärts) finden

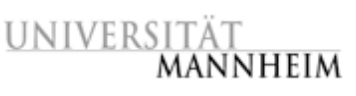

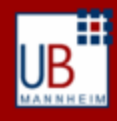

# **Übung**

- Ergänzen Sie Ihre Suchterme durch passende Klassifikationen und Schlagwörter.
- Nehmen Sie sich den bisher passendsten Artikel zu Ihrem Thema und versuchen über Referenzen (vorwärts/rückwärts) weitere interessante Artikel zu finden.

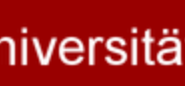

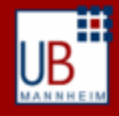

### **Informationen bewerten**

- Urheberschaft
	- bekannter Autor, Institution
		- **Z.B.** Autor gibt keine Institution an und "nur" eine Email-Adresse von gmx  $\rightarrow$ Vorsicht ist hier geboten und Artikel kritisch lesen (wenn überhaupt)
	- bei Webseiten: Impressum
- Aktualität
	- Erscheinungsjahr/-datum
	- Artikel sind i.A. aktueller als Bücher (aber Bücher haben häufig ausführlichere Erklärungen)
	- **Gibt es neuere Erkenntnisse?**
- Relevanz in der Forschung
	- viel zitierte Artikel/Autoren sind i.A. relevanter
	- renommierte Zeitschriften

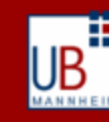

### **Informationen bewerten**

• Publikationsprozess

**MANNHFIM** 

- wissenschaftliche Zeitschriften
- Autor

UNIVERSITA

- Herausgeber (Editor)
- [Peer Review Prozess](http://www.lib.ncsu.edu/tutorials/peerreview) (Begutachtung durch andere Wissenschaftler)
- **Nachhaltigkeit** 
	- Findet man die Informationen in 2 Jahren auch noch so vor?

### Wie bewerten Sie Informationen aus

- i) [Wikipedia](https://de.wikipedia.org/wiki/Bundestagswahlrecht)
- ii) [arX](http://arxiv.org/abs/math/9810027)[iv](http://arxiv.org/abs/math/0307245)
- iii) [Webseiten/](http://www.mathematik-online.org/)[Blogs](http://gowers.wordpress.com/)[/Newsgruppen](https://groups.google.com/forum/#!forum/de.sci.mathematik)?

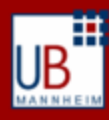

### **Literaturverwaltung**

UNIVERSIT

- Handschriftliche Notizen, BibTeX-Datei oder Literaturverwaltungsprogramm?
- abhängig vom Umfang des Literaturverzeichnis:
	- $\blacksquare$  1-10 Quellen  $\rightarrow$  kann man beliebig bewerkstelligen
	- $\blacksquare$  10-100 Quellen  $\rightarrow$  einheitlicher Workflow herausarbeiten (z. B. auch alles direkt BibTeX-Datei speichern)
	- 100-∞ Quellen  $\rightarrow$  hier lohnt sich ein ausgeklügeltes Literaturverwaltungsprogramm
- Wie wird mit den verschiedenen zitierten Stellen gearbeitet? Wie ist der persönliche Arbeitsstil?

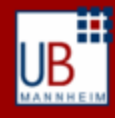

### **Literaturverwaltung-Programme (Beispiele)**

JabRef

**UNIVERSITÄ** 

- Open Source, Java-Programm:
- <http://jabref.sourceforge.net/>
- "BibTeX-Editor mit erweiterten Funktionen"
- Zotero
	- kostenloses Browser-Plugin oder Standalone, Open Source
	- <http://www.zotero.org/download/>
	- "webbasierte Lösung (Suchen, Import während des Browsen)"
- Citavi
	- Proprietäre Software für Windows
	- Hochschullizenz: <http://www.ub.uni-mannheim.de/1171.html>
	- "Wissensmanagement-System mit allen Drum-Herum"

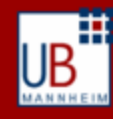

### **Literaturverzeichnis erstellen**

- Einträge sollten möglichst gleich von Anfang an sauber gespeichert werden
	- auch importierte Einträge kontrollieren und ergänzen!!
- Fremde Teile, zitierte Stellen, eingefügte Bilder, Texte müssen als solche ausgewiesen sein
	- Wenn nicht: Plagiarismus

UNIVERSITA'

- Plagiarismus  $\rightarrow$  Verweis von der Uni
- Zitationen müssen nachvollziehbar und kontrollierbar sein
- Man muss die zitierten Quellen finden können! (auch ohne Hilfe von Google)
	- möglichst keine Abkürzungen
	- möglichst vollständig

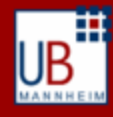

### **Literaturverzeichnis erstellen**

- **Einträge im Literaturverzeichnis enthalten:** 
	- Name der Autoren/Herausgeber
	- **Titel**
	- Jahr
	- Verlag, ISBN
	- Zeitschriftentitel + Bandnummer + Heftnummer
	- Seitenzahlen
	- doi, allgemein zugängliche URL
	- **।**<br>संस्कृत संस्कृत संस्कृत संस्कृत
- Viele Varianten möglich (z.B. Vornamen ausschreiben?)

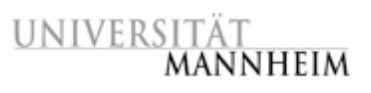

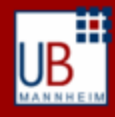

### **Zitierstile**

- Viele unterschiedliche Zitierstile
	- Mit Nummern [2]
	- **Kombination aus Autorennamen und Jahr [Schäfer** 2013], [Kashiwara and Schapira 1990]
	- Abgekürzte Varianten [Sch13]
- Kurzbeleg wird im Literaturverzeichnis aufgelöst
- Zielgenau zitieren
	- **Durch Seitenangabe o.ä. [Müller 2010, S. 3], [3, Satz 5]**
	- Im Fließtext: …dazu benutzen wir Satz 5 aus [3]…
- **Example 21 Finstellung des Zitierstils in LaTeX**
- Konsistent bleiben!

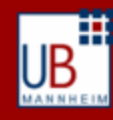

### **Beispiele aus dem Literaturverzeichnis**

- [2] S. CECOTTI AND C. VAFA, Topological-antitopological fusion, Nucl. Phys. B **367** (1991), 359–461.
- [3] M. KASHIWARA AND P. SCHAPIRA, Sheaves on manifolds, Grundlehren der mathematischen Wissenschaften, Volume 292 (Springer, 1990).
- Zeitschriftenartikel vs. Buch

UNIVERSITA

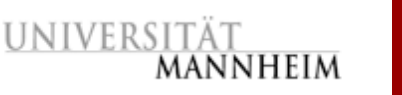

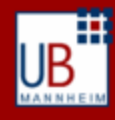

### **Literaturverzeichnis, Zitieren**

- Copy & Paste aber auch bei umgeschriebene kopierten Abschnitten müssen die Quellen angegeben werden [\(Beispiel für Plagiarismus\)](http://www.nairanalytics.com/pdfs/CaoZhu_plagiarism.pdf)
- Sekundärzitate möglichst vermeiden (z. B. Enzyklopädien)
- Datum des letzten Abrufs bei Internetquellen immer angeben!
- Konsistent bleiben!
- bei Betreuer/Prof. nachfragen (z. B. Leseprobe geben)

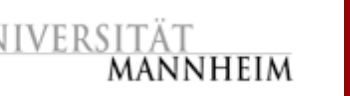

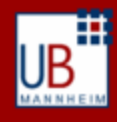

# **Übung**

■ Betrachten Sie in 2er-Gruppen das Literaturverzeichnis einer Abschlussarbeit ([Madoc\)](https://ub-madoc.bib.uni-mannheim.de/view/types/thesis.html) und beurteilen Sie dessen Qualität. Machen Sie einen Test, ob Sie die zitierten Quellen finden können?

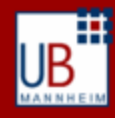

### **Zugriff auf Artikel bekommen**

- Direktlink (aus Datenbank, Primo heraus, evt. SFX-Button)
- **Suche in Google Scholar**

**UNIVERSITA** 

- Auf dem Campus (oder via VPN) wird der Zugriff auf lizenzierte Zeitschriften durch einen Link [Volltext@UB](http://www.ams.org/mathscinet/msc/msc2010.html) Mannheim hergestellt
- Zeitschrift suchen  $\rightarrow$  Jahrgang (vol.) auswählen  $\rightarrow$  Heft (issue) auswählen  $\rightarrow$  Artikel auswählen
- Zeitschriften können über verschiedene Anbieter gekauft werden  $\rightarrow$  unterschiedliche Links zur selben Zeitschrift
- EZB liefert den richtigen Link zur Zeitschrift und Jahrgang
- Suche in Primo oder  $EZB = elektronische$ Zeitschriftenbibliothek  $\rightarrow$  Links in der EZB folgen

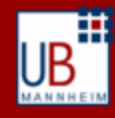

### **Zugriff bekommen: Beispiel**

- Zeitschrift: Annals of mathematics (ISSN 0003-486X)
- 2 Ergebnisse in Primo: gedruckt + elektronisch
- gedruckt vorhanden ab 1899/1900 durchgehend bis jetzt
- elektronisch: Link zur EZB

UNIVERSITA

- Informationen in EZB sind ausführlicher
- den richtigen Link zum Zugriff findet man in der EZB
- eine Zeitschrift kann mehrere Zugriffe (für unterschiedliche Jahre) besitzen

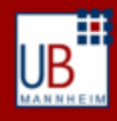

### **Beispiel: Literaturverzeichnis**  $\rightarrow$  **Zugriff**

- S. CECOTTI AND C. VAFA, Topological-antitopological fusion, Nucl. Phys. B **367** (1991), 359–461.
- **Titelsuche in Primo: 0**
- **Titelsuche in Google Scholar: 0**
- Titelsuche in MathSciNet bzw. ZB MATH: 0
- Zeitschrift suchen in der elektronischen Zeitschriftenbibliothek ( $EZB$ ): 33 Resultate  $\rightarrow$  Nucl. Phys. = Nuclear Physics  $B \rightarrow$  Volltextzugriff

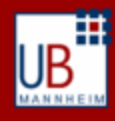

### **Und wenn die Literatur nicht vorhanden ist?**

- Anschaffungsvorschlag
	- Begründen!

**MANNHFIM** 

- E-Mail an mich oder Formular benutzen
- **[Fernleihe](http://www.bib.uni-mannheim.de/19.html?&L=0)**

UNIVERSIT

- Bücher und einzelne Aufsätze
- Dauert ca. 2-3 Wochen
- Geringe Kosten
- **Direktlieferdienst** 
	- Wie Fernleihe, aber schneller und höhere Kosten

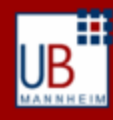

### Weitere Tipps

**MANNHFIM** 

UNIVERSITA

- Möglichst früh mit Schreiben beginnen und evt. eine Leseprobe dem/der BetreuerIn vorlegen
- Sichern Sie Ihre Arbeit regelmäßig, z. B. <https://bwsyncandshare.kit.edu/login>
- Mathematische Fragestellungen (online lösen), z. B.

$$
\sum_{k=1}^{\infty} \frac{1}{k^2} = ?
$$

<http://www.wolframalpha.com/>

 VPN-Client benutzen für Recherchen von zu Hause aus, Adonis Netzwerk auf Campus

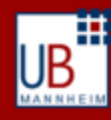

### **Weitere Literaturhinweise**

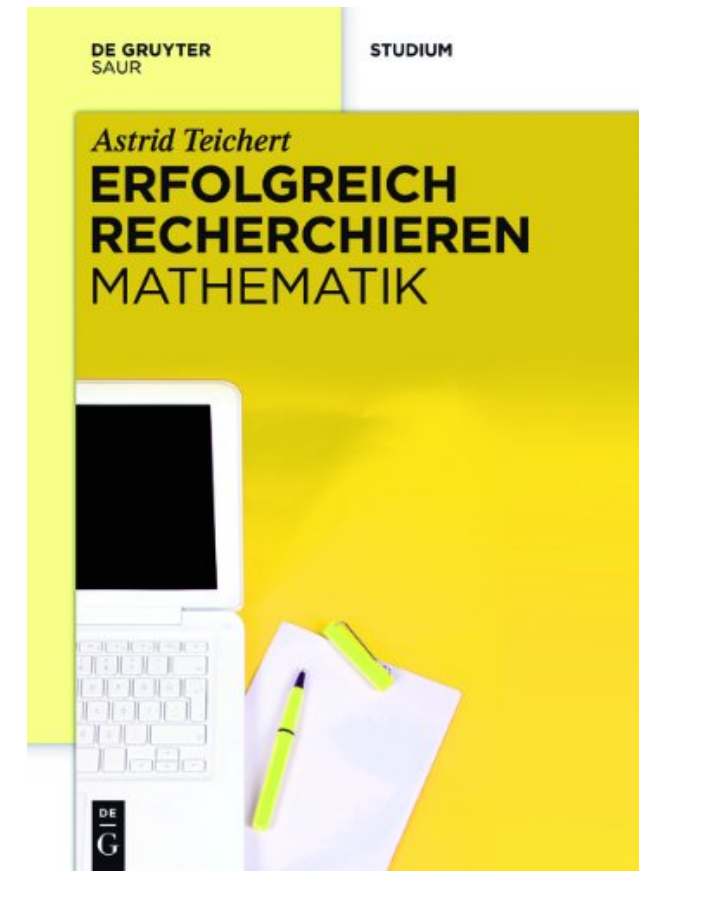

Signatur: 2013 A 2729 **[Online](http://dx.doi.org/10.1007/978-3-658-02511-3) + LBS** 

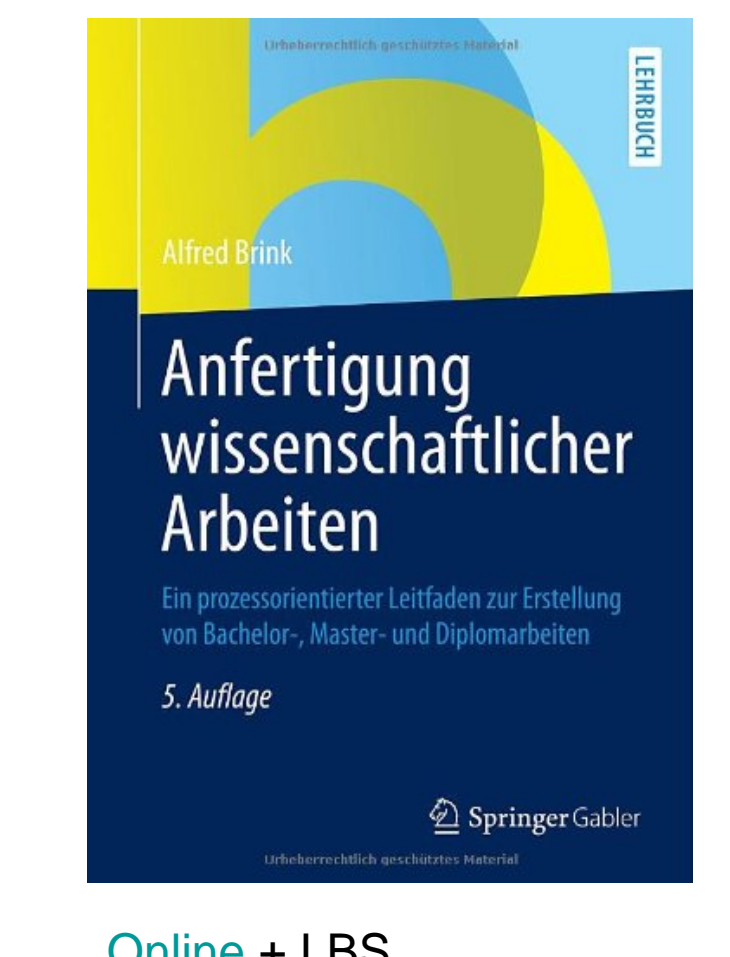